# **ANEXO 1: DOCUMENTO ICONIX**

## **1. Análisis de Requisitos**

### 1.1 Catálogo de Requisitos

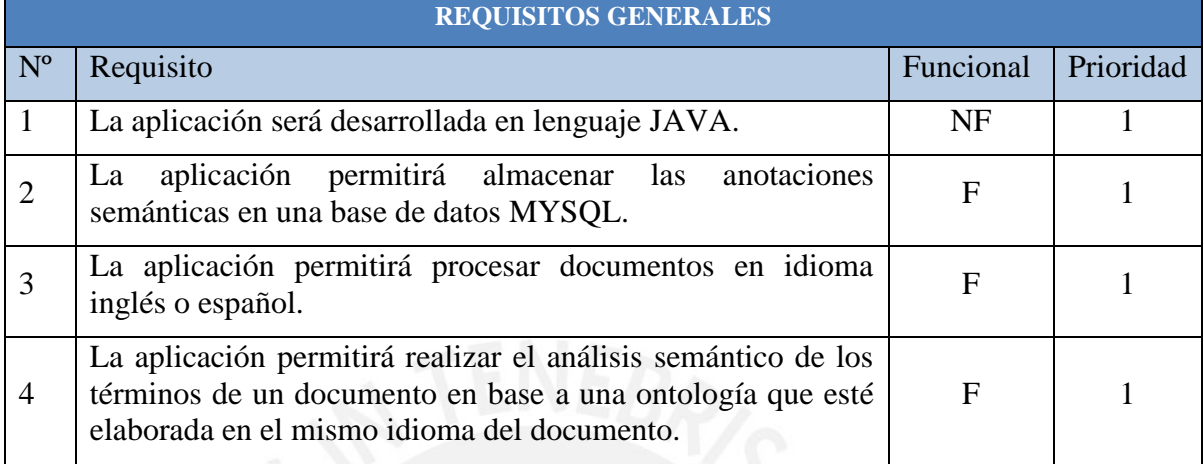

### 1.1.1 Módulo de extracción de términos del documento

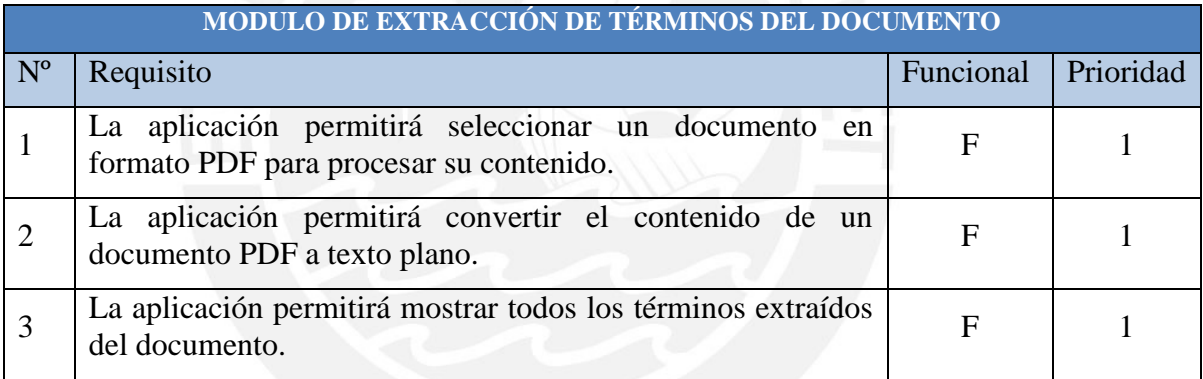

## 1.1.2 Módulo de obtención de forma base de las palabras

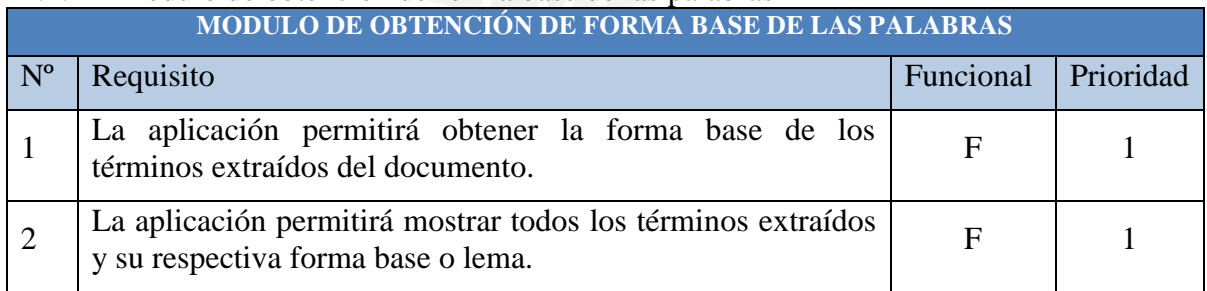

## 1.1.3 Módulo de etiquetado gramatical

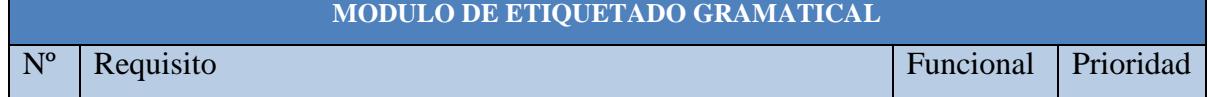

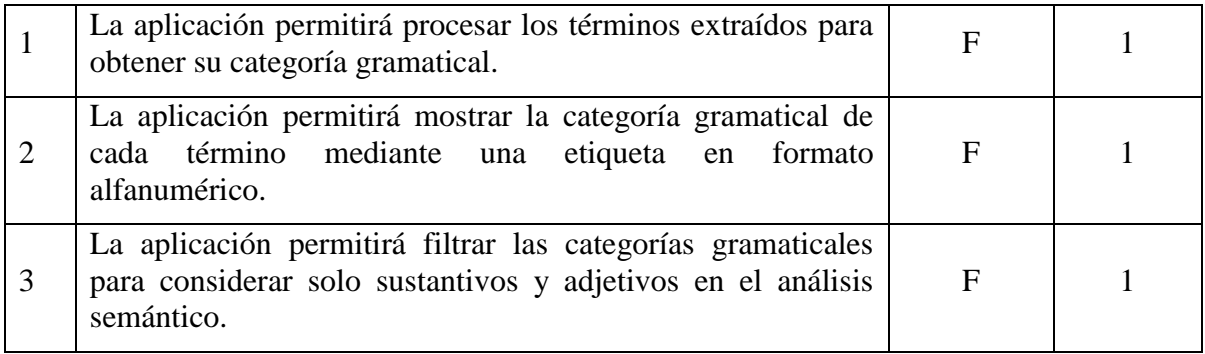

## 1.1.4 Módulo de análisis semántico

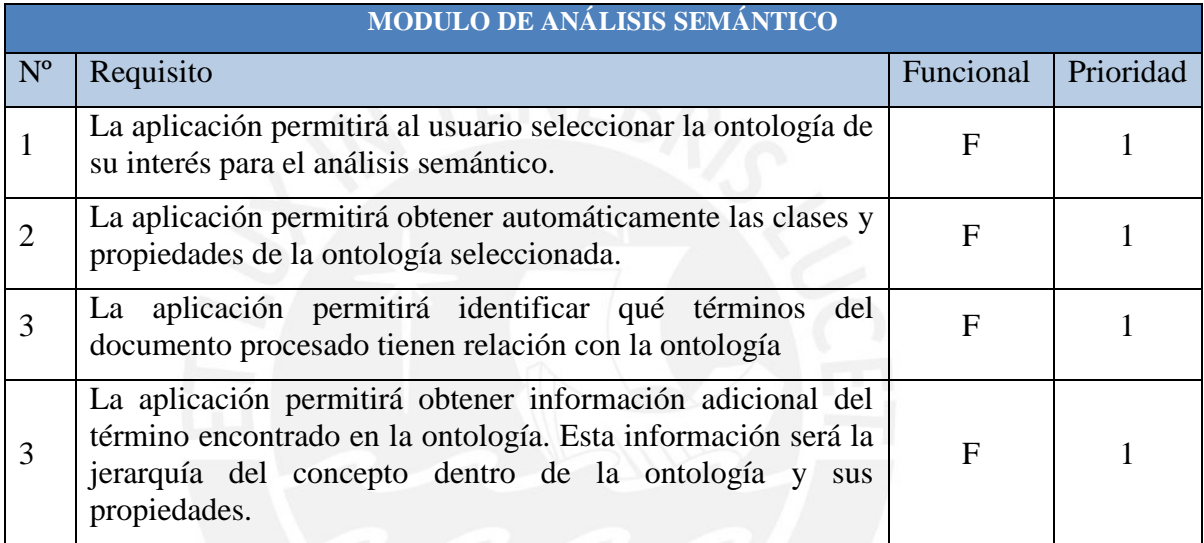

## 1.1.5 Módulo de desambiguación de términos en un dominio

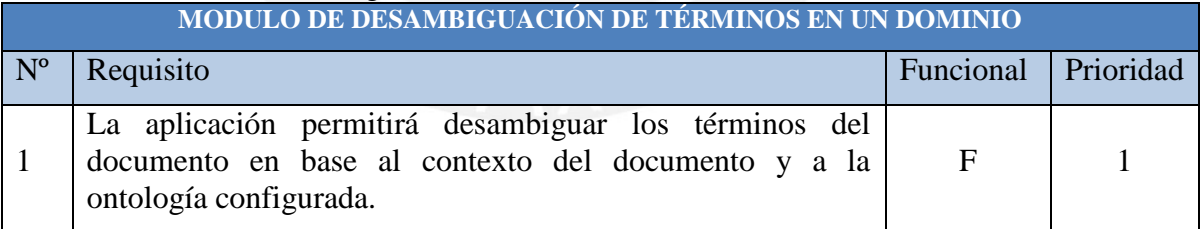

#### 1.1.6 Módulo de almacenamiento de anotaciones semánticas

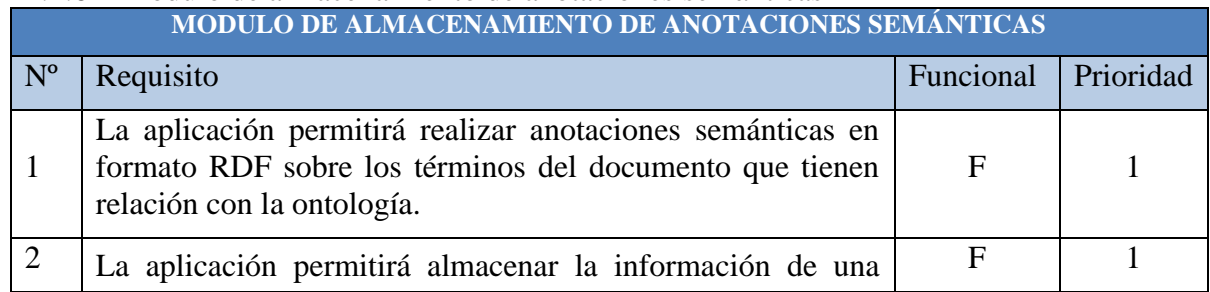

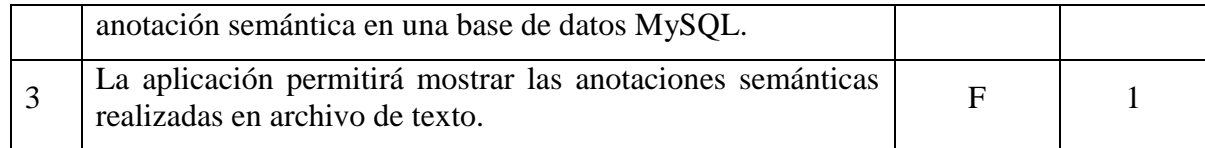

#### 1.2 Prototipos

#### 1.2.1 Pantalla de Búsqueda

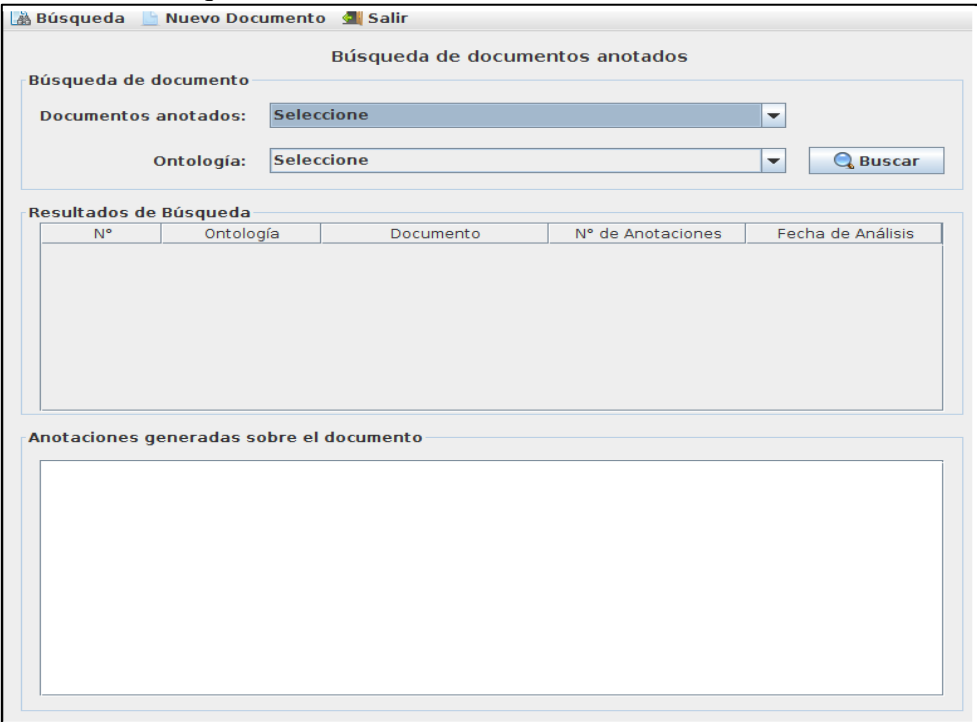

# 1.2.2 Pantalla de Documento Nuevo

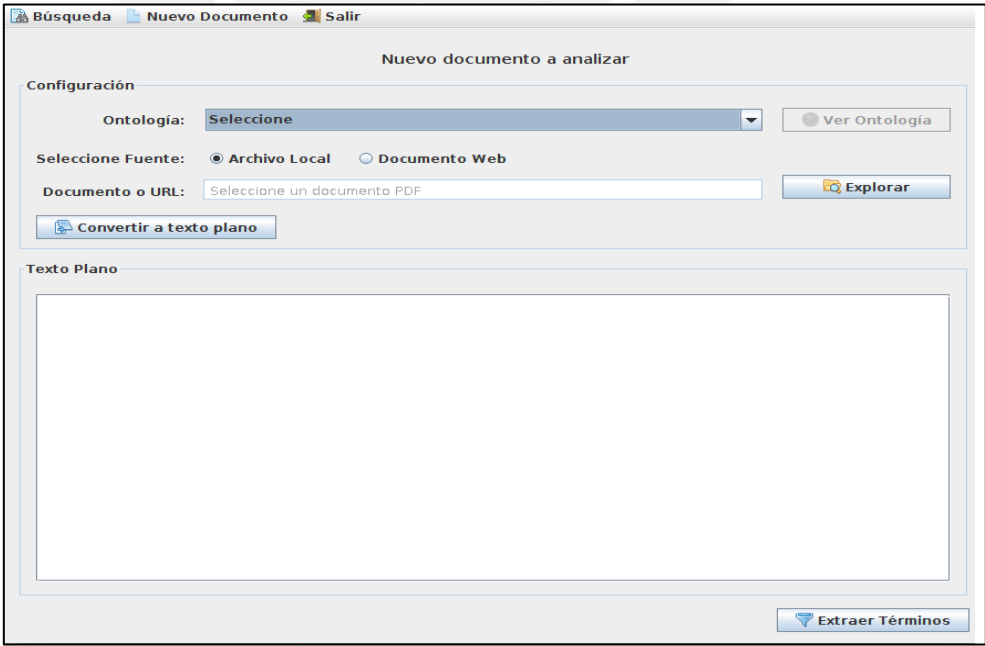

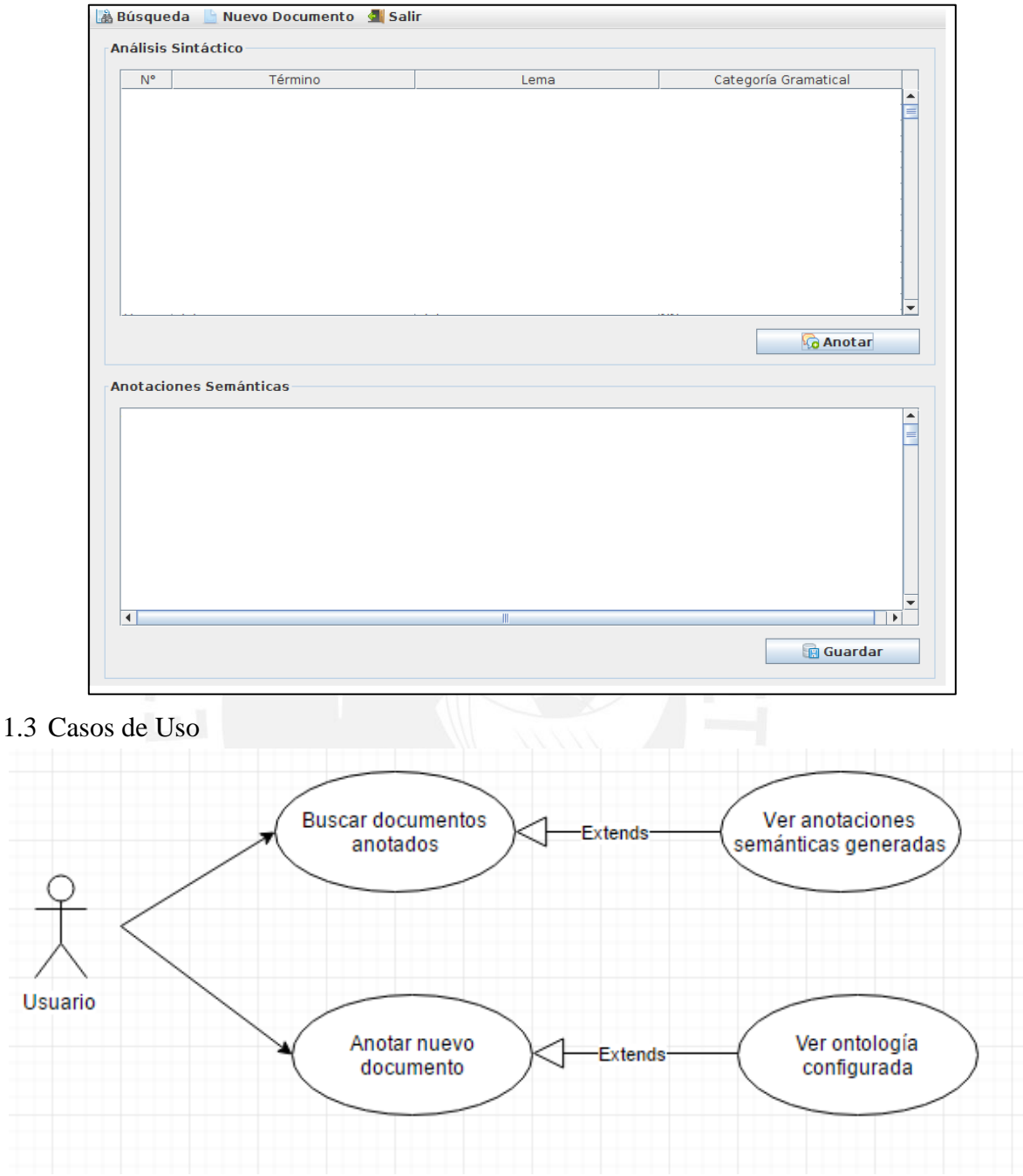

#### 1.2.3 Pantalla de Generación de Anotaciones Semánticas

#### **2. Análisis y Diseño preliminar**

2.1 Descripción de casos de uso

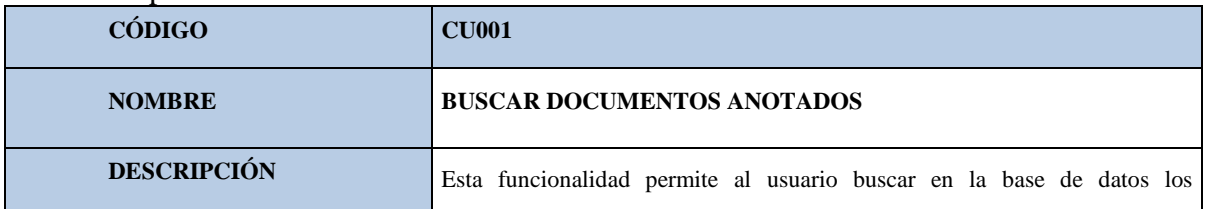

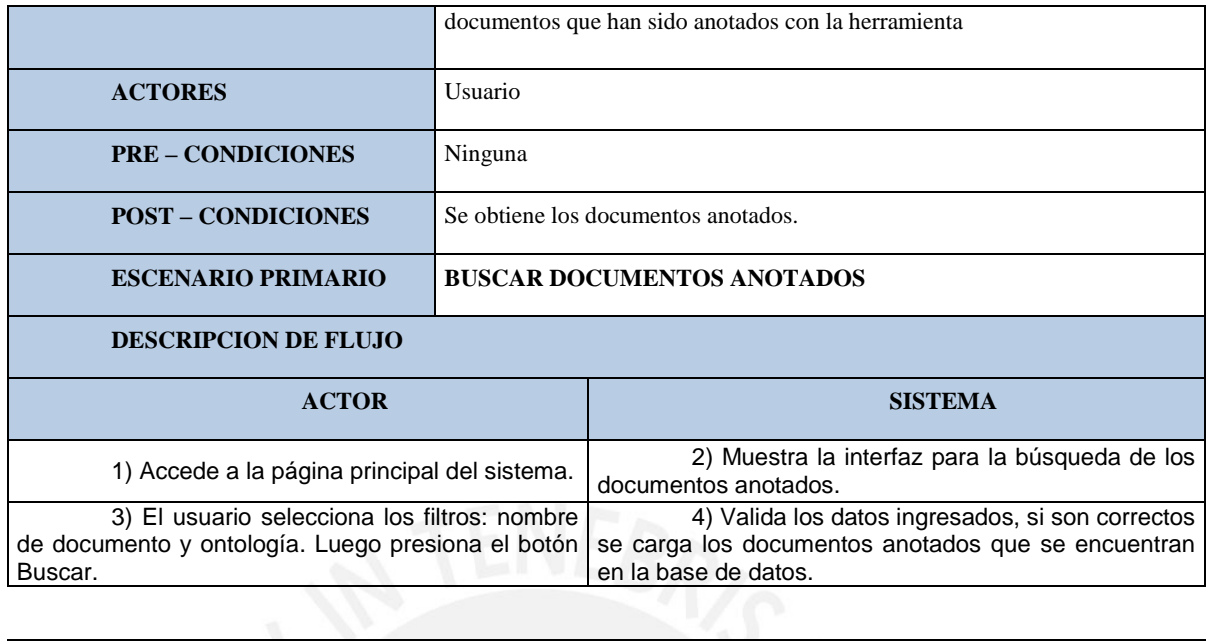

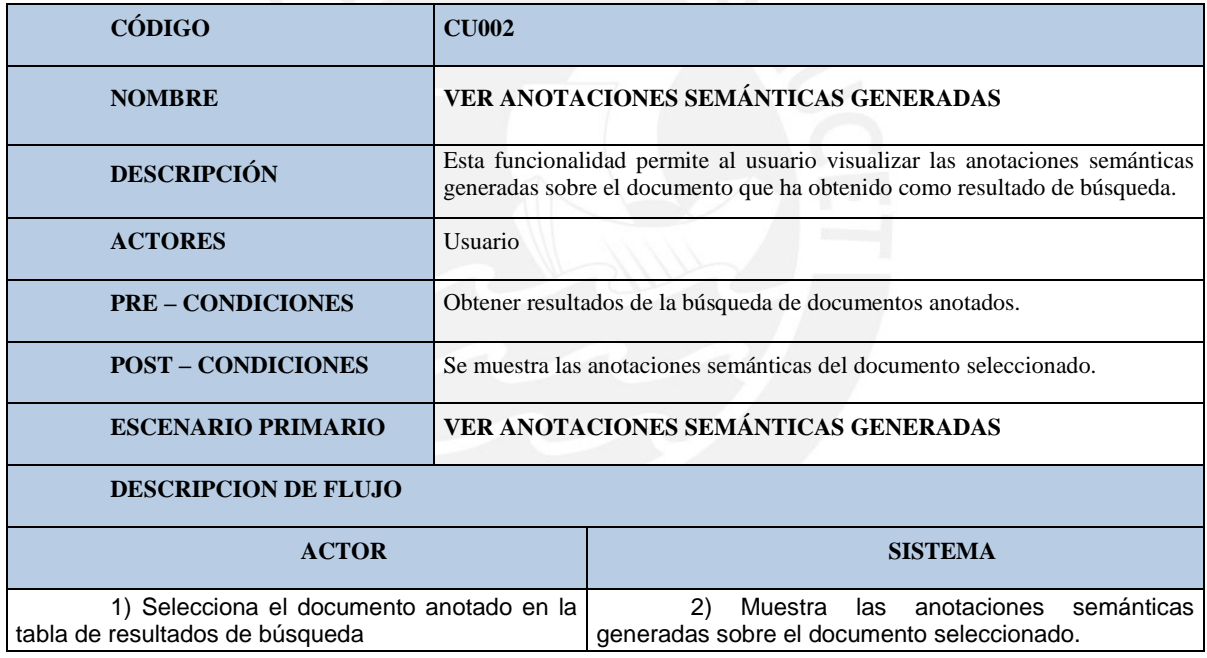

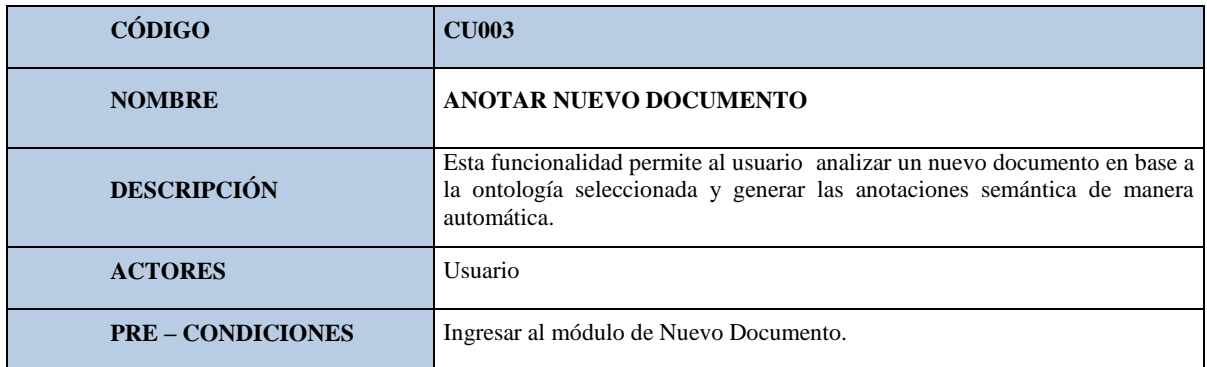

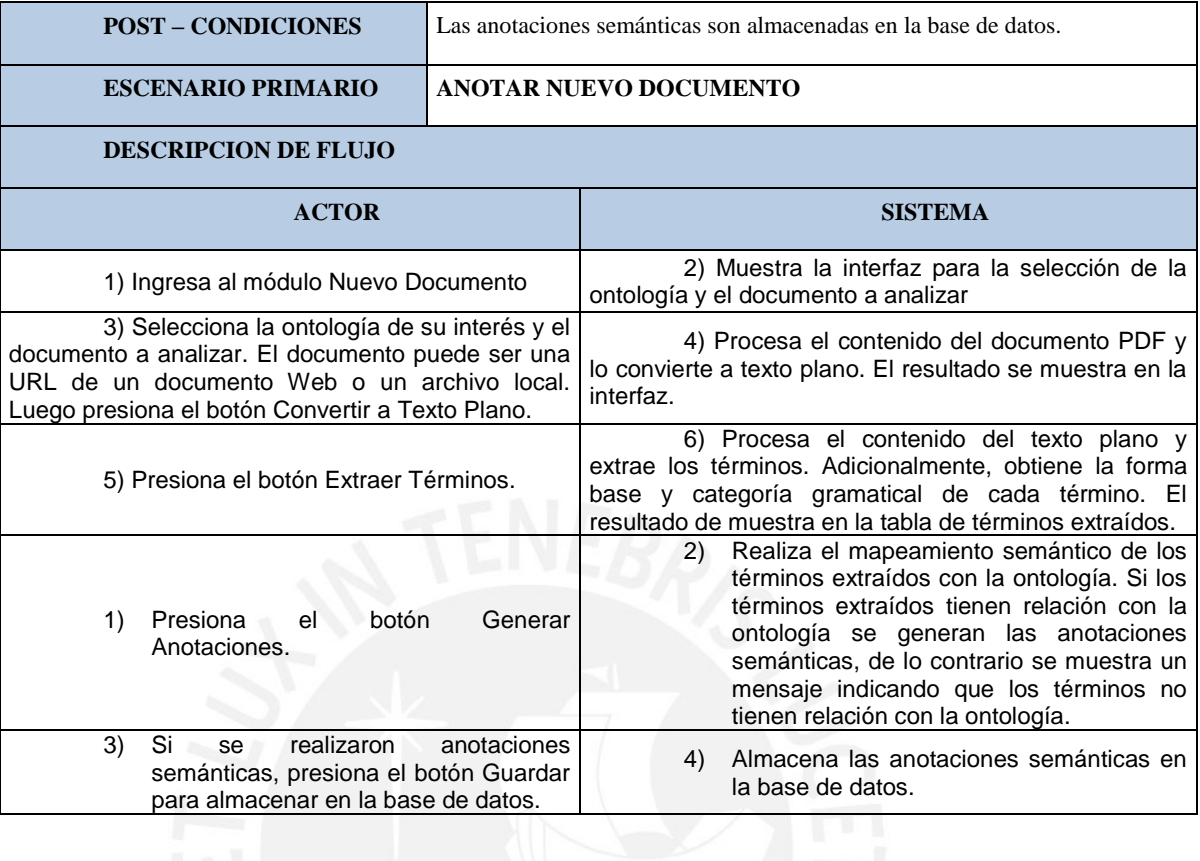

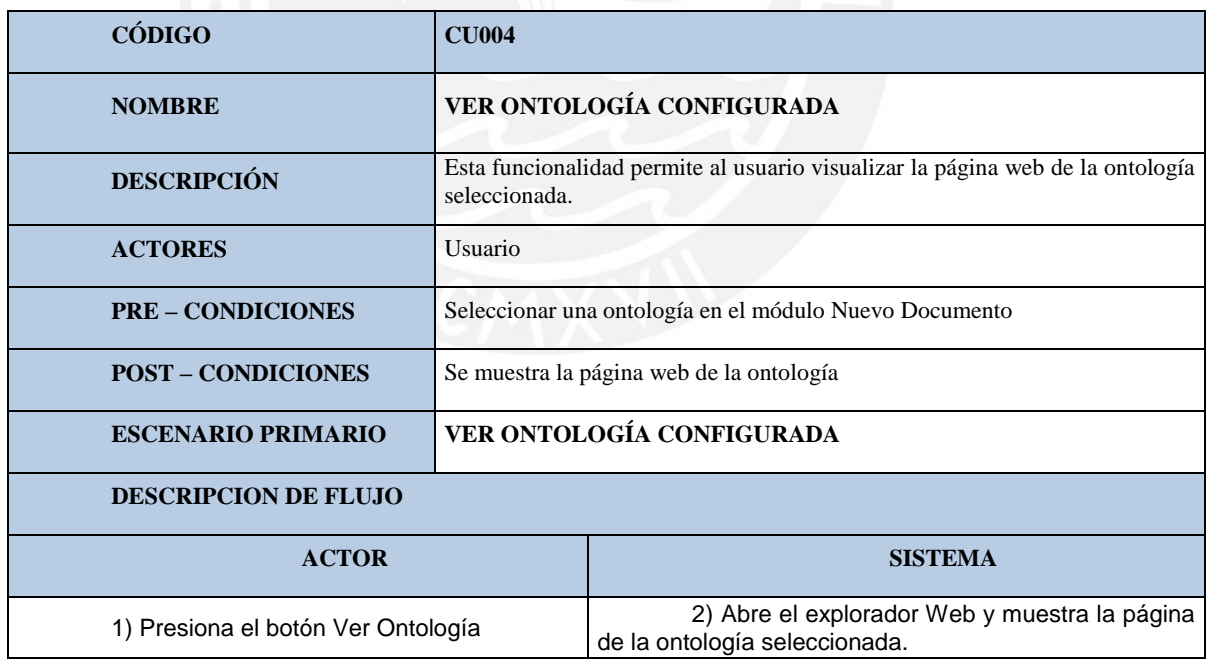